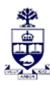

## **UNIVERSITY OF TORONTO**

Financial Advisory Services & Training Financial Services Department A Division of Business Affairs

## **REQUISITION - CHANGE FIS MASTER RECORD**

Cost Center (CC) or Cost Center Node / Group

Note: If you require a Principal Investigator (PI) CC use the "PI FC or CC Form" Send completed form by FAX 416-978-5572 OR email: <a href="mailto:fast.help@utoronto.ca">fast.help@utoronto.ca</a>

|                                           | CC Number of                                                                                                   | or CC Node/Group assigned:                       |                      |
|-------------------------------------------|----------------------------------------------------------------------------------------------------|--------------------------------------------------|----------------------|
| 1. ADMINISTRATIVE I                       | <br>Data                                                                                                    |                                                  |                      |
| Contact Person:                           |                                                                                                    |                                                  |                      |
| Email Address:                            |                                                                                                    | Date:                                            |                      |
| CC Manager (AMS Userid):                  |                                                                                                    | Phone:                                           |                      |
| Faculty / Division:                       |                                                                                                    |                                                  |                      |
| Address:                                  |                                                                                                    |                                                  |                      |
| 2. CHANGE COST CEN                        | ITER NAME/DESCRIPTION                                                                                          |                                                  |                      |
| CC Name:                                  | Enter the Cost Center Name (e.g. Faculty, I                                                                    | Department CC Name. Maximum characters, inclu    | uding spaces = 20)   |
| CC Description:                           | Enter the School/Division (e.g. Faculty, Department CC Description. Maximum characters, including spaces = 40) |                                                  |                      |
| 3. CHANGE CC NODE                         | GROUP                                                                                                    |                                                  |                      |
| CC Node/Group Description:                | Enter the Description for the NEW CC Node                                                                      | le/Group( Maximum characters, including spaces = | = 40)                |
| 4a. MOVE CC                               | (ș) TO NEW GROUP                                                                                               | 4b. MOVE CC NODE/GROU                            | P TO NEW PARENT NODE |
| Cost Center Number                        | New CC Group                                                                                                   | Cost Center Node/Group                           | New Parent CC Node   |
|                                           |                                                                                                    |                                                  |                      |
|                                           |                                                                                                    |                                                  |                      |
|                                           |                                                                                                    |                                                  |                      |
| 5. CHANGE LINKING                         |                                                                                                    |                                                  |                      |
| (For Planning/Bl<br>Current Funds Center: | New Funds Center:                                                                                              |                                                  |                      |
| 6. AUTHORIZATIONS                         |                                                                                                    |                                                  |                      |
| Applicant Name                            | Manager Name                                                                                                   |                                                  |                      |
| Signature                                 |                                                                                                    | Signature                                        |                      |
| ssigned by:                               | FOR ADMINIS                                                                                                    | Faculty/Division N                               | lotified:            |
| ate:                                      |                                                                                                    | Date:                                            |                      |